**AutoCAD Crack [Updated-2022]**

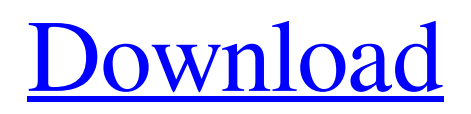

AutoCAD does not require a separate design space and is in essence a point-and-click application. Even though it allows users to create objects with a mouse and to draw freehand, it does not contain any complex, analogous modelling tools or any other complex point-andclick features. Instead, AutoCAD's tools are relatively easy-to-use and allow users to easily modify, create, view, and document their drawings. In comparison to a minicomputer-based CAD program, AutoCAD is a powerful desktop tool. A minicomputer-based CAD application would require a server to provide a dynamic design space, and the user would have to have access to a host computer with a dedicated CAD operator. AutoCAD is simple and dynamic enough to work on a host computer without any server, and all the tools are tied together in the same application. Some of the earliest versions of

AutoCAD, released in the late 1980s, could be called flat design. A major change to the application's user interface and graphical capabilities was made when it was redesigned in 1994 by John Walkenbach, originally to better fit the then-new Windows 95 operating system, followed by a new interface in the following year. This change brought the application into the modern era of desktop CAD applications. The 1995 release of AutoCAD LT was the first version to include full 3D capabilities. In 1996, Autodesk released AutoCAD 1997, which added the capability to create parametric drawings, and AutoCAD, as well as AutoCAD LT, were sold as a combined software suite. Although the combination offered better overall productivity than using only AutoCAD LT, it did have some drawbacks. First, because AutoCAD LT is designed for students and professionals who primarily work on 2D documents, it could be difficult to learn the command-line interface used by AutoCAD for more complex work, as most of the command-line commands only work in the 3D environment. This meant that professional users must learn the command-line interface before progressing to the point-and-click interface. Secondly, AutoCAD LT can only create parametric forms and cannot create parametric solids. This meant that AutoCAD LT could not be used to design anything but form-based objects. In 1998, AutoCAD 2000 added features to make it compatible with the Autodesk PDF-1 standard for electronic drawing exchange. The next

**AutoCAD Activation Key Download**

The CAD (Computer-Aided Design) systems of many manufacturers were based on Autodesk's AutoCAD and were marketed as "AutoCAD". Additionally, it was also used by engineers in companies like CCRP Data Systems and the EUREMA Consortium in Southern Italy.

References AutoCAD Category:Computer-aided

design software Category:Pascal software[Treatment of primary intestinal neuroendocrine tumors]. Primary neuroendocrine tumours of the small intestine are characterised by a slow and progressive clinical course and an unfavourable prognosis. The management of these tumours is controversial. The authors report their experience with 22 patients (14 male and 8 female) with well-differentiated primary neuroendocrine tumours of the small intestine treated at the University of Udine from 1970 to 1993. Twenty-two cases of well-differentiated intestinal neuroendocrine tumours are reported in 20 patients (18 male and 2 female). Eleven patients were younger than 20 years (55%). Symptoms and signs included a palpable abdominal mass in 7 cases, tenesmus in 9 cases and diarrhea in 8 cases. One patient was asymptomatic and diagnosed by chance at the time of abdominal imaging (CT scan) for

evaluation of an unknown right renal mass. The gastrointestinal tract was the primary site in all cases. Endoscopy and endoscopic biopsy were performed in all patients. The diagnosis was confirmed in all cases. The treatment was surgical in all cases (11 total excision, 5 partial excision, 6 biopsy only). All patients, however, underwent surgical treatment following the diagnosis of malignant disease. The follow-up showed no metastases at the time of diagnosis. Recurrence was observed in 5 patients (31%). At the time of last evaluation, 3 of these patients are alive and disease-free  $(11.5 +/- 10$  months). The other 2 patients died from metastatic disease (14 months). Five of 10 patients died because of their disease (45%). Primary intestinal neuroendocrine tumours are characterized by a slow and progressive clinical course. After surgical treatment, the prognosis is poor in the absence of metastatic disease at diagnosis. Total surgical resection followed by 5-FU should be considered

the treatment of choice.Interleukin-2: a novel target for therapy of cancer. Interleukin-2 (IL-2) and its related cytokines, such as IL-1, IL-3, and IL-4 a1d647c40b

Go to Start  $\rightarrow$  Run  $\rightarrow$  Type C: \ Autodesk Autocad 2016.exe. Click ok, or click other then choose. A windows will open and you will see the standard installation window. Click next or proceed. Choose language and finish. Select your installation folder and click next. A dialog will appear and you will see the last activation code. Please follow this link: Autocad Activation and enter the code of your activation and the expiration date. Click next and your Autocad 2016 program will be installed. You can now use Autocad. If you have some further questions or problems contact us by using our help section on our site. You can download Autocad 2016 only for Windows. New customers can get a 3 year license and old customers can get a 5 year license. Tell us some more! Your answer needs to include more details to help people.You can't post answers that contain an email address.Please enter a valid email address.The email address entered is already associated to an account.Login to postPlease use English characters only. Open the Autocad 2016.exe file. Open the registration and activation. Click on the "Activation Code" or "Activation" tab. Enter the activation code and press OK. Click on the "License" tab. Click on the "Activate" button. Enter your password and click on OK. Enter the activation code and press OK. Enter the password and click on OK. You can now use Autocad. If you have some further questions or problems contact us by using our help section on our site. 1. Open your Autocad 2016.exe file. 2. Open the registration and activation. 3. Click on the "Activation Code" or "Activation" tab. 4. Enter the activation code and press OK. 5. Click on the "License" tab. 6. Click on the "Activate" button. 7. Enter your password and click on OK. 8. Enter the activation code and press OK. 9. Enter the password and click on OK. 10. You can now use Autocad. You can't use a

## crack, keygen, serial number, password, registration or any other type of key to activate Autocad. You

**What's New in the AutoCAD?**

Schematic drawings import now support.stp files with the exact same format and keywords as AutoCAD's existing.sld,.dwg, and.dxf (video: 1:27 min.). Import and export new interactive graph styles including arcs, curves, ellipses, and vectors. The style now can be either connected or separate, and can even use colors, borders, images, and text. (video: 2:13 min.) Suppress objects such as colors, fonts, and lines automatically when export to PDF,.eps,.xps,.svg, and.stp. You can export to DWG and.DWG, too. Support multiple geometric tolerances and inputs for imported objects. For example, 0.00" can be used for a drawing created on a real-world machine (video: 1:25 min.). Suppress objects that

## are not on the path when exporting

to.ai,.eps,.pdf,.svg,.stl, and.txt. (video: 1:37 min.) Printing and plotting: Create interactive plots and graphs from AutoCAD drawings directly on a web server using PlotPack. New web links can create and run PDF files directly from the web browser. New web links can create and run EPS files directly from the web browser. PlotPack import now uses web links when creating and running plots and graphs. New interactive plot styles include several 3D styles and arrows, all with a 3D look and feel. (video: 2:14 min.) Create interactive plots and graphs from AutoCAD drawings directly on a web server using PlotPack. New web links can create and run PDF files directly from the web browser. New web links can create and run EPS files directly from the web browser. PlotPack import now uses web links when creating and running plots and graphs. Create interactive plots and graphs from AutoCAD drawings directly on a web server

using PlotPack. New web links can create and run PDF files directly from the web browser. New web links can create and run EPS files directly from the web browser. PlotPack import now uses web links when creating and running plots and graphs. Create interactive plots and graphs from AutoCAD drawings directly on a web server using PlotPack

Game Requirements: Comments: The first GearAge, a stand-alone MOBAS IV set in a postapocalyptic world, released in December last year. Here, we present an infographic that shows off some of the features of the game. Have fun!The first GearAge, a stand-alone MOBAS IV set in a post-apocalyptic world, released in December last year. Here, we present an infographic that shows off some of the features of the game. Have fun! Aquaholism Profile Joined December 2008

Related links: